# **Pointeurs**

# **François Trahay**

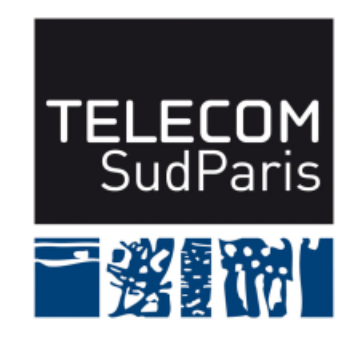

**CSC4103 – Programmation système 2022–2023**

# **1 Espace mémoire d'un processus**

■ Espace mémoire dans lequel un processus peut stocker des données/du code ■ Séparé en plusieurs parties (segments), dont:

- ◆ *pile* (*stack*): les variables locales et paramètres de fonctions
- $\leftrightarrow$  tas (heap): les variables globales
- ♦ segment de code : le code (binaire) du programme

# **2 Adresse mémoire**

- On peut faire référence à n'importe quel octet de l'espace mémoire grace à son adresse
	- Adresse mémoire virtuelle codée sur *k* bits<sup>a</sup>
		- $\blacklozenge$  donc  $2^k$  octets accessibles (de 00...00 à 11...11)
- exemple: à l'adresse 0x1001 est stocké l'octet 0x41
	- ♦ peut être vu comme un char (le caractère A)
	- ♦ peut être vu comme une partie d'un int (par exemple l'entier 0x11**41**2233)

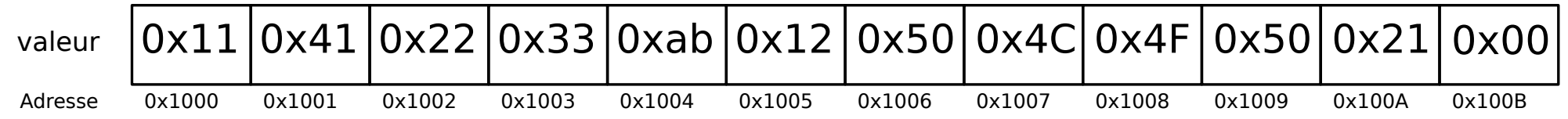

a. *k* dépend de l'architecture. Sur les processeurs modernes (64 bits), on a *k* = 64.

# **2.1 Adresse d'une variable**

■ Adresse d'une variable: &var

♦ &var désigne l'adresse de var en mémoire

♦ affichable avec %p dans printf:

```
printf("adresse de var: %p\n", &var);
affiche:
```
adresse de var: 0x7ffe8d0cbc7f

# **3 Pointeur**

- Variable dont la valeur est une adresse mémoire
- valeur binaire codée sur *k* bits (*k* dépend de l'architecture du processeur)
- déclaration: type\* nom\_variable;
	- ♦ type désigne le type de la donnée "pointée"

■ exemple: char\* pa; crée un pointeur sur une donnée de type char:

```
// pour l ' exemple , les adresses sont codees sur 32 bits
char a = 'A '; // a est stocke a l ' adresse 0 x0000FFFF
               // la valeur de a est 0 x41 ( ' A ')
char * pa = &a ; // pa est une variable de 32 bits stockee
                // aux adresses 0 xFFFB a 0 xFFFE
                // la valeur de pa est 0 x0000FFFF ( l ' adresse de a )
```
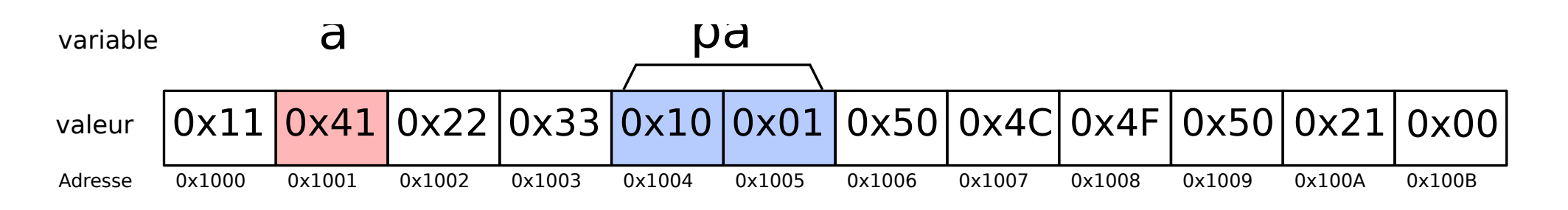

# **3.1 Déréférencement**

Déréférencement : consulter la valeur stockée à l'emplacement désigné par un pointeur

■ \* ptr exemple:

> **char** a = 'A '; *// valeur 0 x41 ( cf . codage ASCII )*  $char*$  pa =  $ka$ ; printf ("pa =  $\sqrt[n]{p} \ln^n$ , pa); // affiche "pa =  $0x$ FFFF" printf ("\*pa =  $\sqrt[n]{c \ln^n}$ , \*pa); // affiche "\*pa = A" \* pa = 'B '; *// modifie l ' emplacement memoire 0 xFFFF // ( donc change la valeur de a )* printf ("a =  $\sqrt[n]{c \ln^n}$ , a); // affiche "a = B"

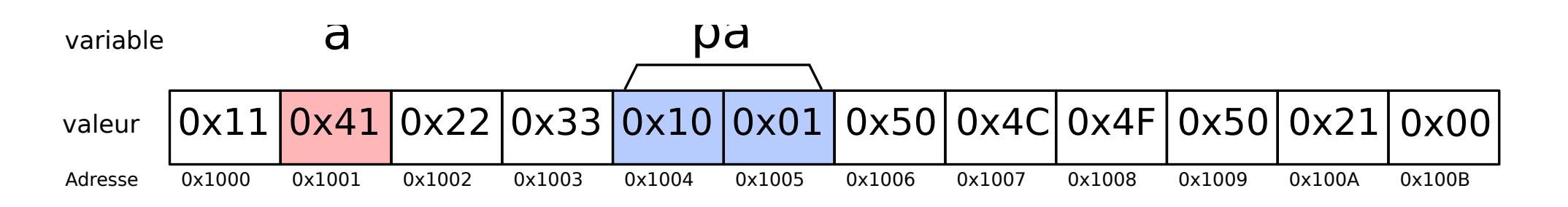

# **3.2 Tableaux et pointeurs (1/3)**

- si un tableau est un argument de fonction
	- ♦ la déclaration est **remplacée** par celle d'un pointeur
	- $\blacklozenge$  void f(int x[])  $\lt=\gt$  void f(int\* x)
	- $\bullet$  un accès effectue un décalage  $+$  déréférencement
		- $\blacktriangleright$  tab[i] réécrit en  $*(tab + i)$
		- ▶ exemple: si tab =  $0x1000$  et i=5
		- $\triangleright$  tab[i] calcule 0x1000 + (5\*sizeof(int)) = 0x1000 + 0x14 = 0x1014
	- ◆ sizeof(tab) donne la taille d'un pointeur
	- ♦ Remarque : &tab donne l'adresse de int[] tab, donc &tab != tab

# **3.3 Tableaux et pointeurs (2/3)**

■ si un tableau est une variable locale ou globale

- ♦ le tableau **n'est pas remplacé par un pointeur**
- ♦ le tableau doit avoir une taille connue
	- ▶ int tab[3]; alloue 3 int
		- **★** tab est le nom de cet espace mémoire
	- $\triangleright$  int tab[] = { 1, 2, 3 }; idem + initialisation
	- ▶ int tab[]; **interdit**
- $\bullet$  sizeof(tab) renvoie la taille du tableau

# **3.4 Tableaux et pointeurs (3/3)**

■ si un tableau est une variable locale ou globale (suite)

- ♦ &tab donne l'adresse du tableau
	- ▶ Remarque : &tab == &tab[0] car tab et tab[0] désignent les mêmes emplacements mémoires
- ♦ tab est **implicitement transtypé vers son pointeur** au besoin
- $\blacklozenge$  Exemple :
	- $\triangleright$  int\* tab2 = tab; réécrit en int\* tab2 = &tab
	- $\triangleright$  if(tab == &tab) récrit en if(&tab == &tab)
	- $\blacktriangleright$  f(tab) réécrit en f(&tab)
	- ▶ printf("%p %p\n", tab, &tab); réécrit en printf("%p %p\n", &tab, &tab);
	- ▶ tab[i] réécrit en (&tab)[i] puis en \*(&tab + i)
	- $\triangleright$  \*(tab + i) réécrit en \*(&tab + i)

# **3.5 Passage par référence**

#### Rappel:

- Passage par référence: une référence vers l'argument de l'appelant est donné à l'appelé (cf. CI2)
- Cette référence est un pointeur

```
void f(int * px) {
 *px = 666; // la variable pointee par px est modifiee
}
```

```
int main() {
 int x = 42;
 f(&x); // l'adresse de x est donnee à f
          // => le x de main est modifié par f
 printf("x = \sqrt{d} \ln", x); // la nouvelle valeur de x : 666
 return EXIT_SUCCESS;
}
```
Pointeurs

### **4 Allocation dynamique de mémoire**

```
■ void* malloc(size_t nb_bytes);
```

```
Alloue nb_bytes octets et retourne un pointeur sur la zone allouée
```
■ usage:

```
Char* str = malloc(sizeof(char)* 128);
```
■ renvoie NULL en cas d'erreur (par ex: plus assez de mémoire)

**Attention !** Risque de "fuite mémoire" si la mémoire allouée n'est jamais libérée

# **4.1 Libération de mémoire**

■ void free(void\* ptr);

- Libère la zone allouée par malloc est situé à l'adresse ptr
- Attention à ne pas libérer plusieurs fois la même zone !

# **4.2 Notions clés**

■ L'espace mémoire d'un processus

■ Les pointeurs

- ♦ Adresse mémoire d'une variable (&var)
- ♦ Pointeur sur type : type\* ptr;
- ♦ Arithmétique de pointeurs (ptr++)
- ♦ Adresse nulle: NULL
- ♦ Déréférencement d'un pointeur:
	- $\blacktriangleright$  types simples: \*ptr
	- ▶ structures: ptr->champ
	- ▶ tableaux: ptr[i]
- ◆ Passage de paramètre par référence
- Allocation dynamique de mémoire
	- $\blacklozenge$  allocation: int\* ptr = malloc(sizeof(int)\*5);
	- ♦ désallocation: free(ptr);